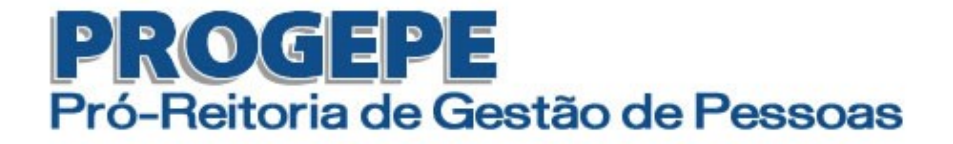

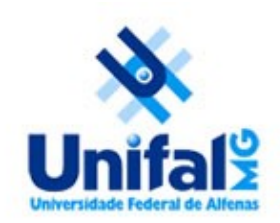

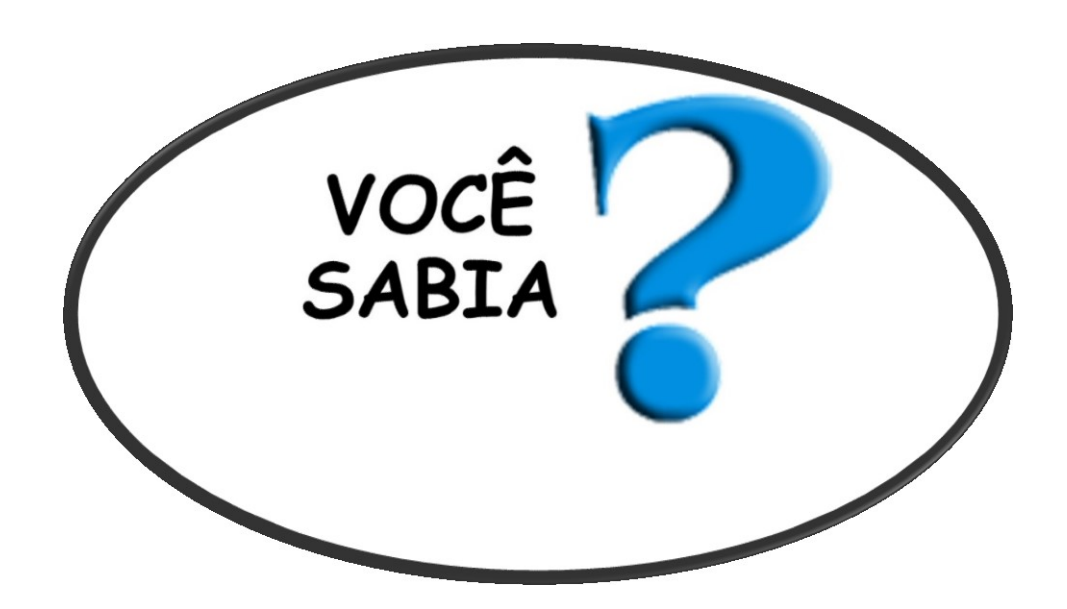

**Que você pode fazer alguns tipos de requerimento no SIGEPE sem precisar abrir processo no Setor de Protocolo da Unifal-MG ou entregar formulário na Progepe?**

# **Requerimentos Disponíveis até o momento**

- Afastamento por Falecimento;
- Alteração de Dados Bancários;
- Autorização de Acesso à Declaração de Ajuste Anual do IRPF;
- Auxílio Alimentação e Refeição;
- Auxílio Transporte;
- Cadastro de Dependente;
- Cadastro de Servidor;
- Declaração Negativa de Participação em Gerência ou Administração de Sociedade Privada;
- Encaminhamento de Rendimentos Extra SIAPE;
- Licença Casamento;
- Licença Paternidade e Prorrogação;
- Termo de Responsabilidade Comprovante Extra SIAPE.

## **Como fazer?**

Acesse o SIGEPE no seguinte endereço eletrônico: [www.servidor.gov.br](http://www.servidor.gov.br/) e clique em Sigepe Servidor e Pensionista.

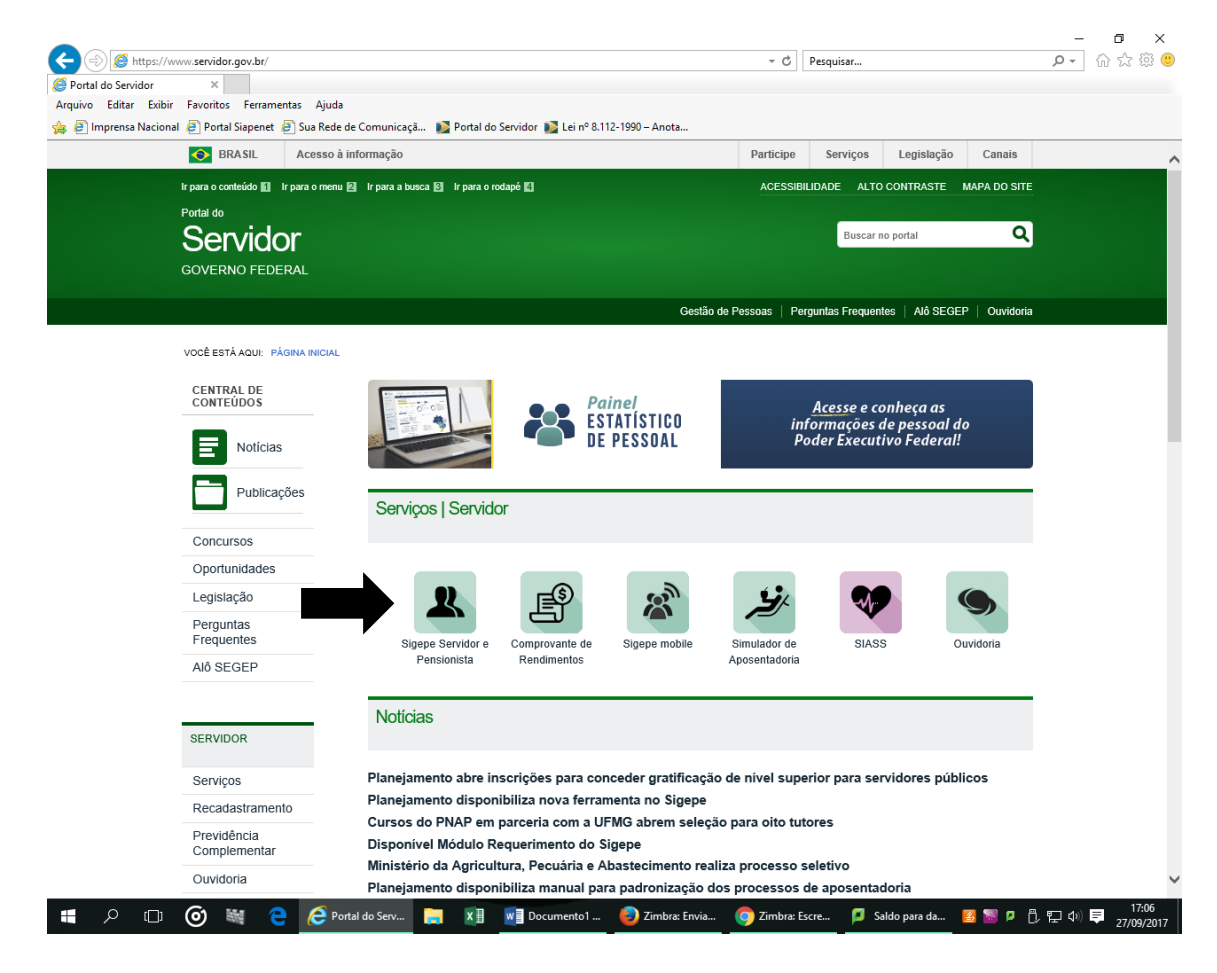

### Efetue o login com seu CPF e senha.

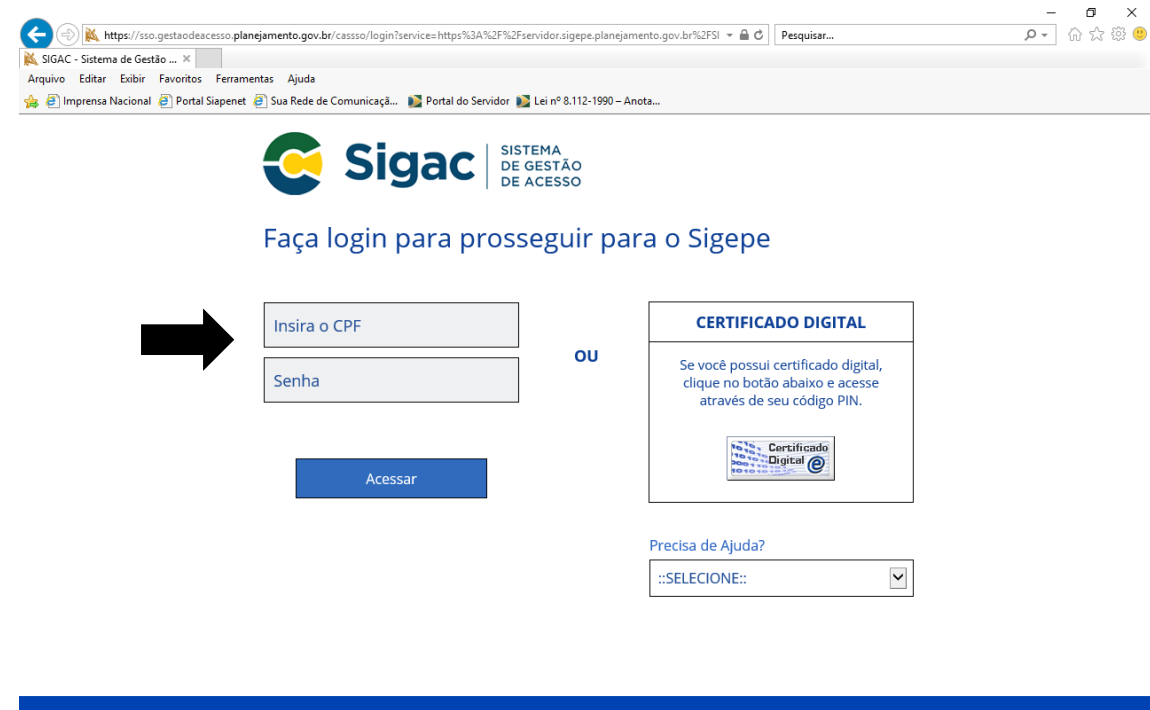

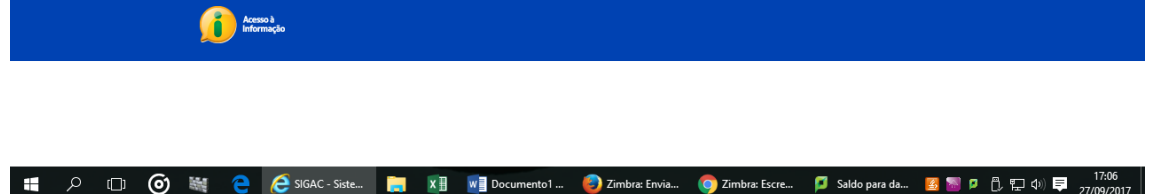

### Clique em Requerimentos Gerais.

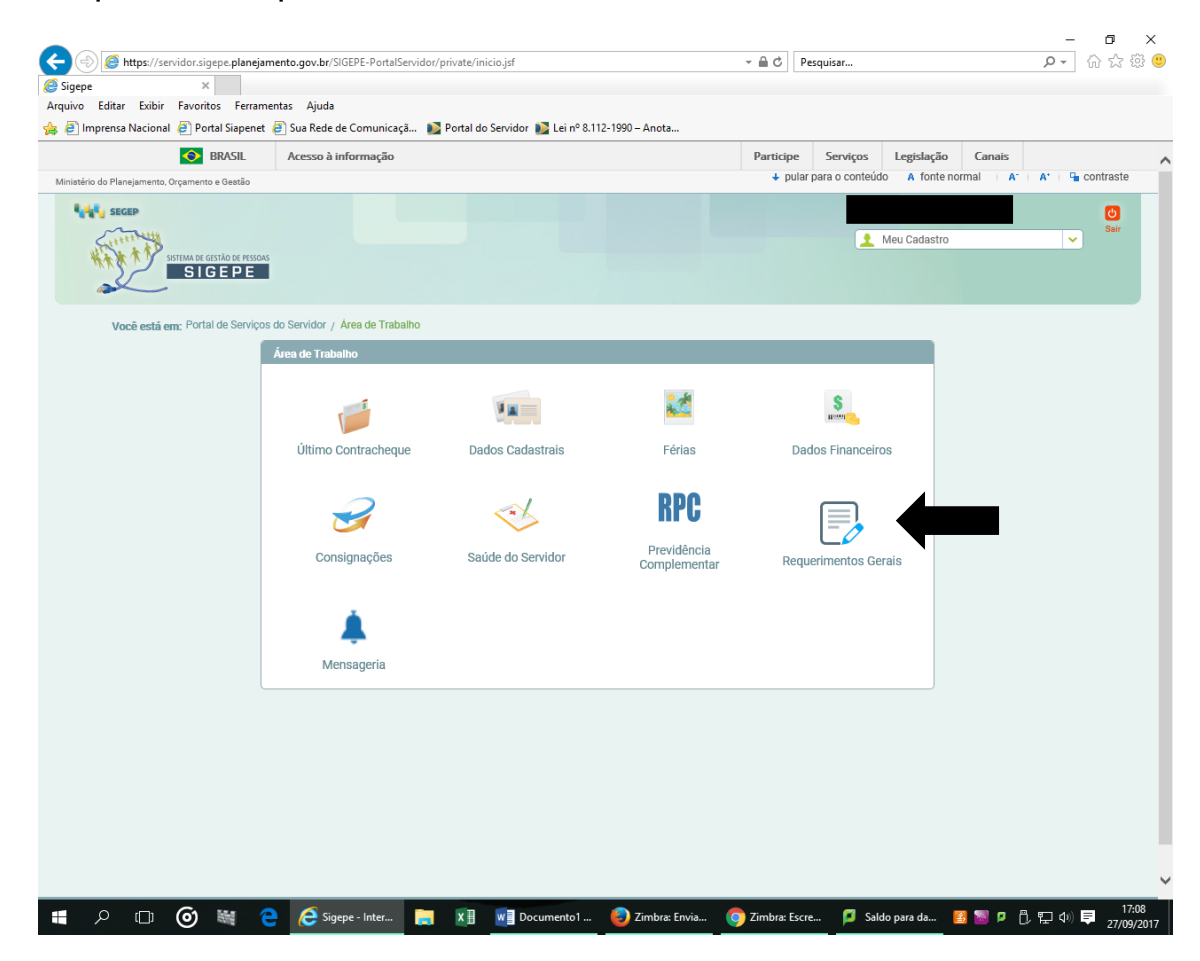

## Clique em Solicitar/Preencher.

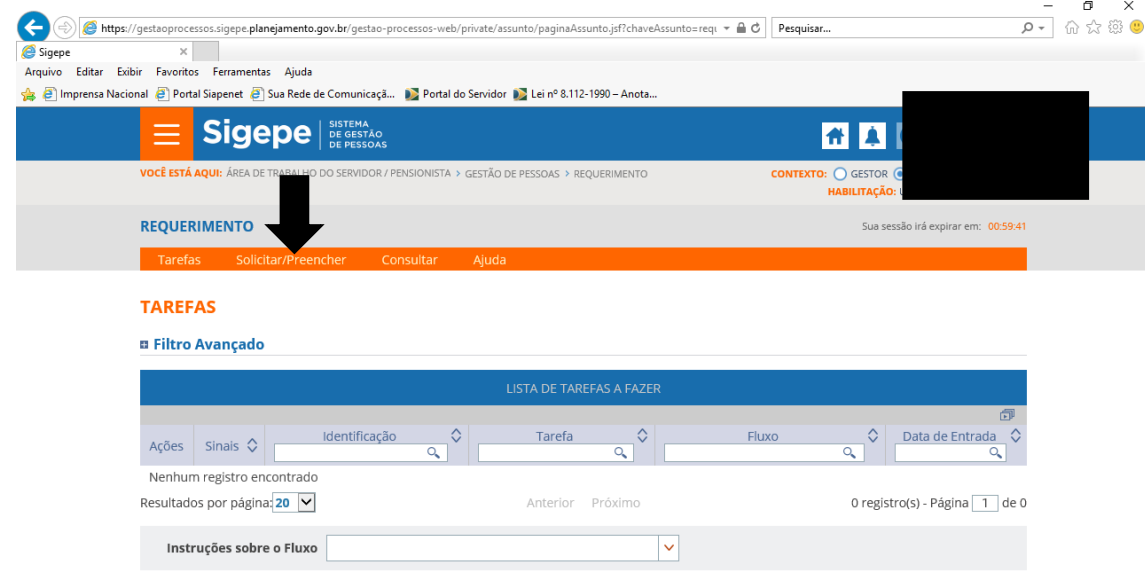

Secretaria de Gestão de Pessoas - SGP | Esplanada dos Ministérios - Bloco C - 7º Andar - Brasília-DF - 70046-900 | Telefone: 0800-9782328

**17.09** (D) 图 图 C Sigepe-Inter... 图 X B Documento1... D Zimbra: Envia... O Zimbra: Escre... D Saldo para da... 图 图 P B E 4 D E 27/09/2017

#### Clique em Incluir Requerimento.

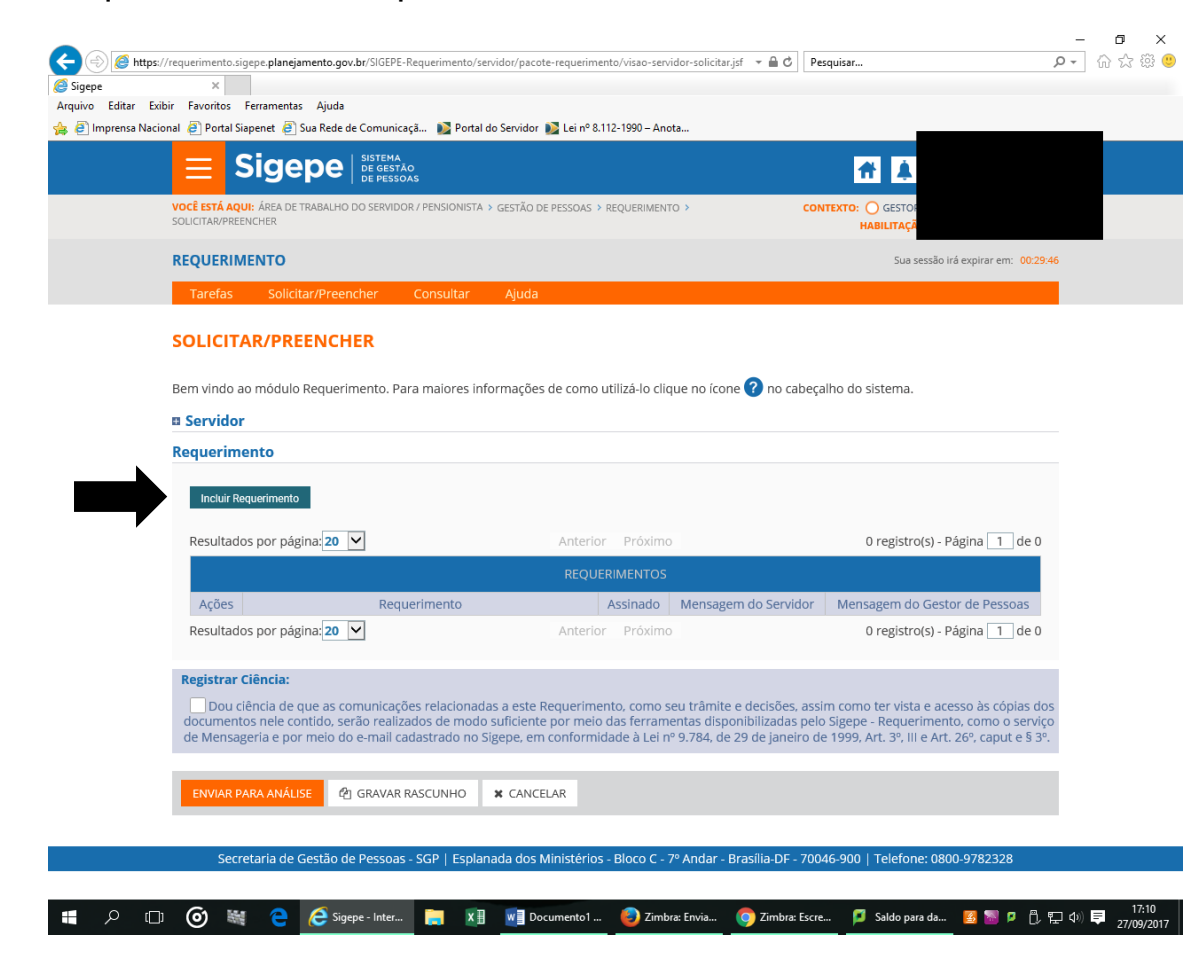

Clique na setinha para escolher o tipo de requerimento.

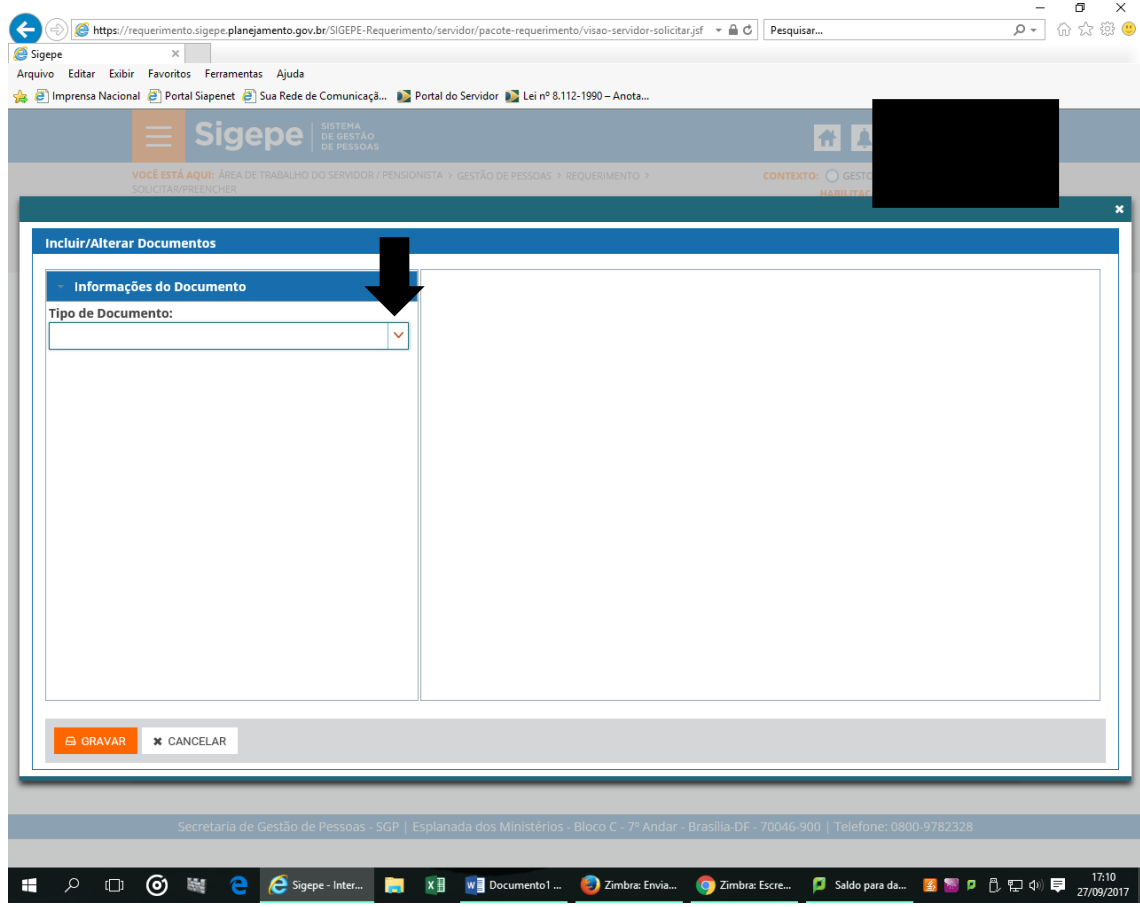

Preencha os campos necessários do requerimento, depois clique em gerar documento e confira os dados do seu requerimento. Se estiver tudo certo clique em assinar e assine com seu CPF e senha.

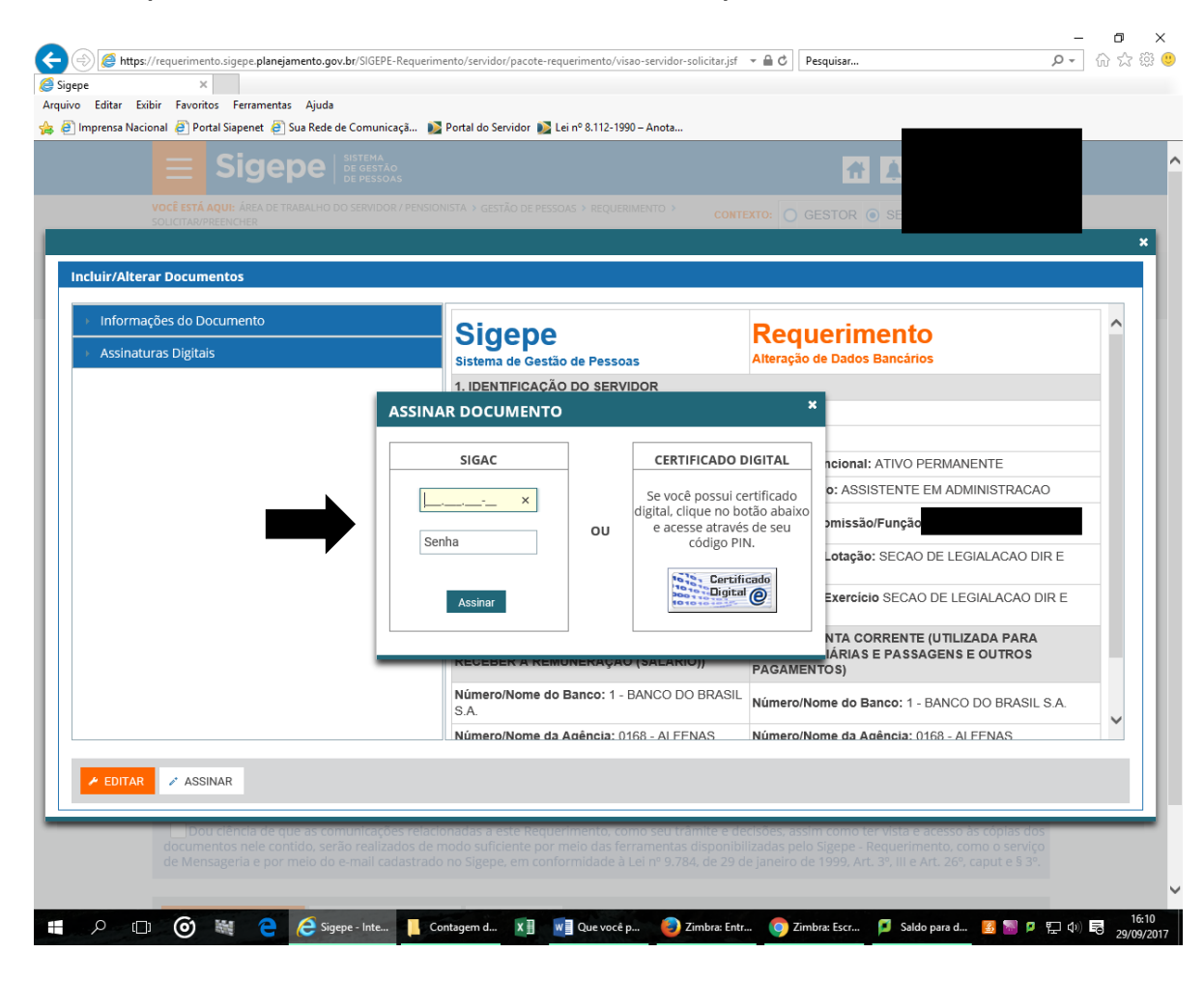

Registre ciência e posteriormente clique em Enviar para Análise.

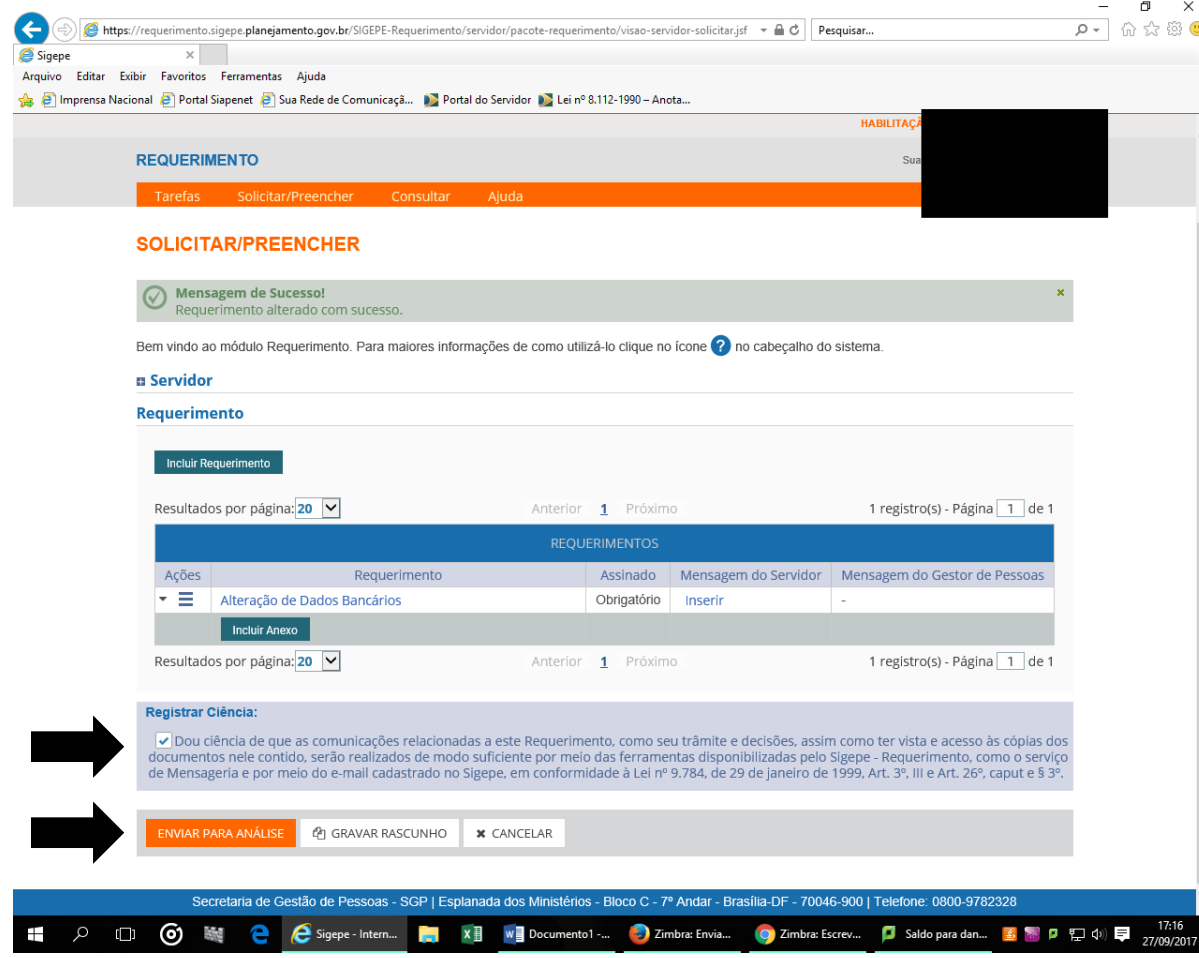

O sistema irá lhe questionar se "Deseja realmente encaminhar o pacote de requerimentos para análise da sua unidade de gestão de pessoas?"

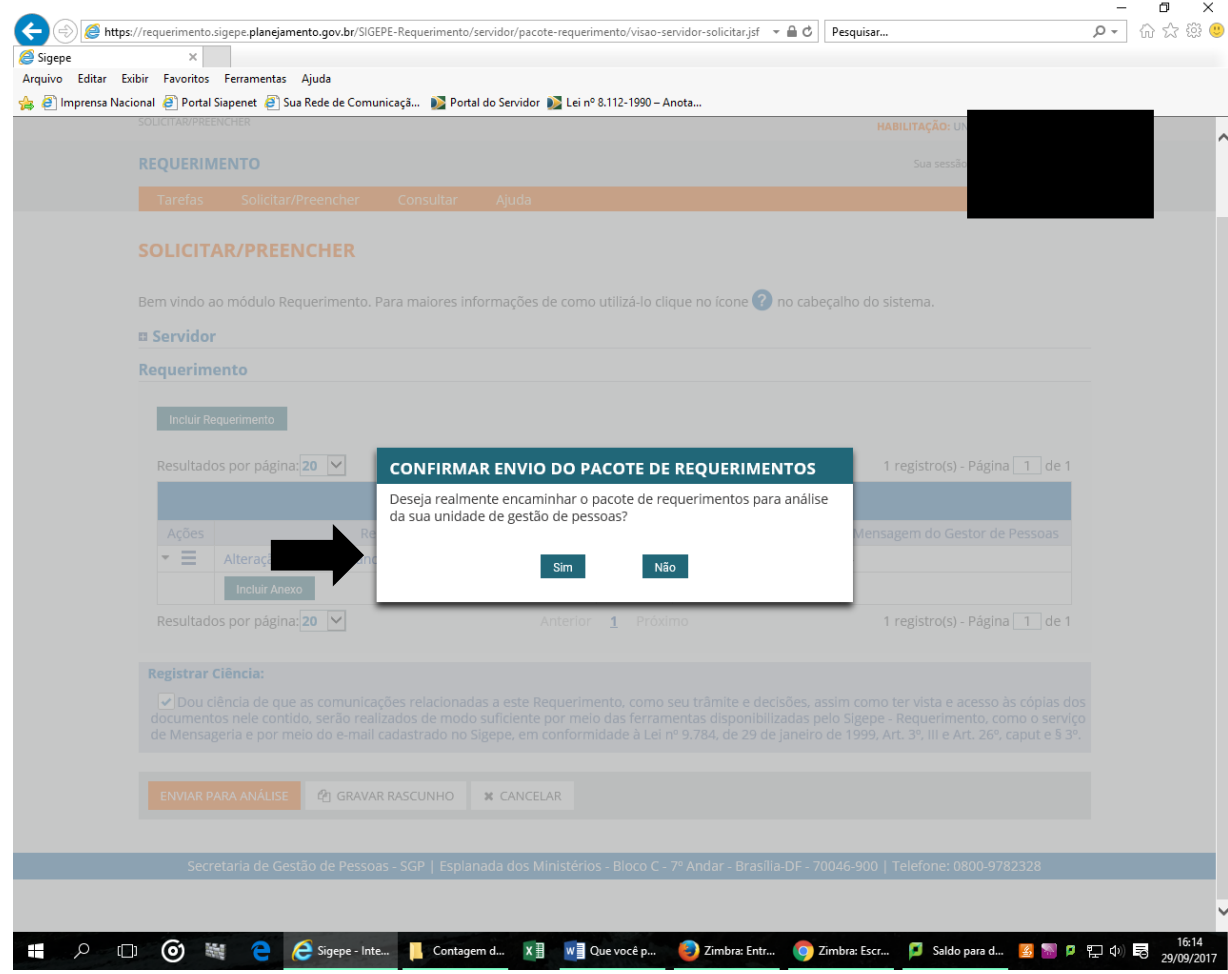

Após clicar em sim seu requerimento será encaminhado para análise.

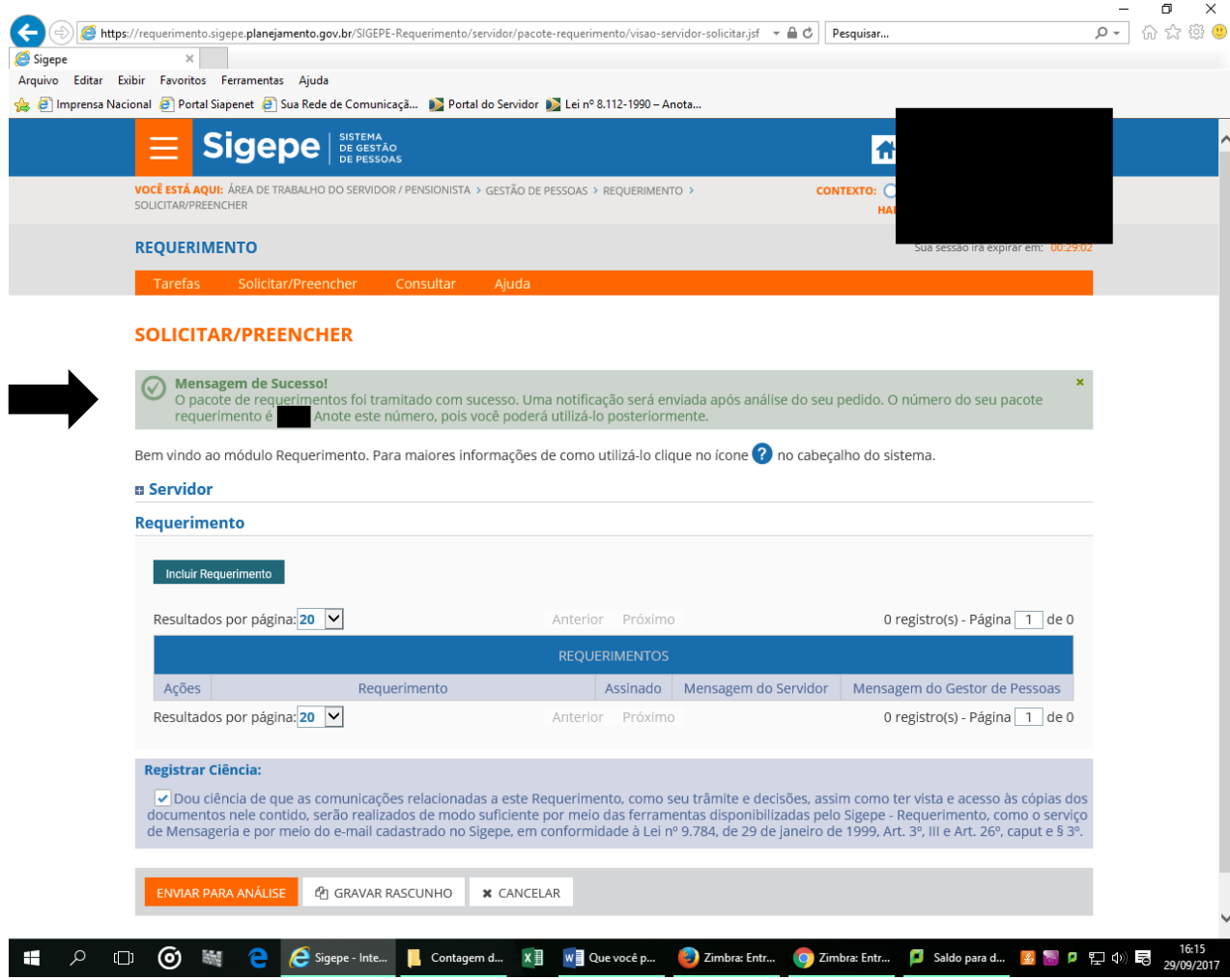

#### Clicando em Consultar você pode acompanhar a situação do seu requerimento.

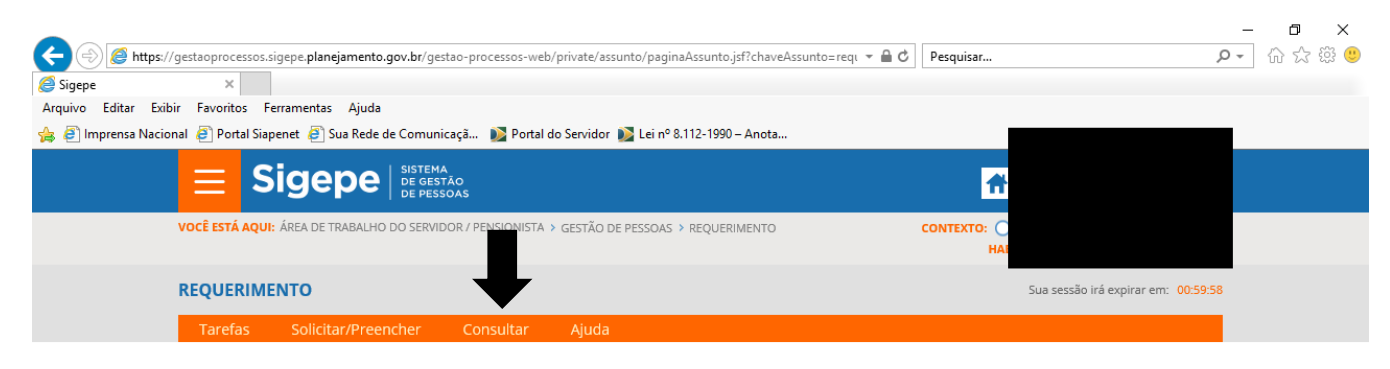

**TAREFAS** 

**B Filtro Avançado** 

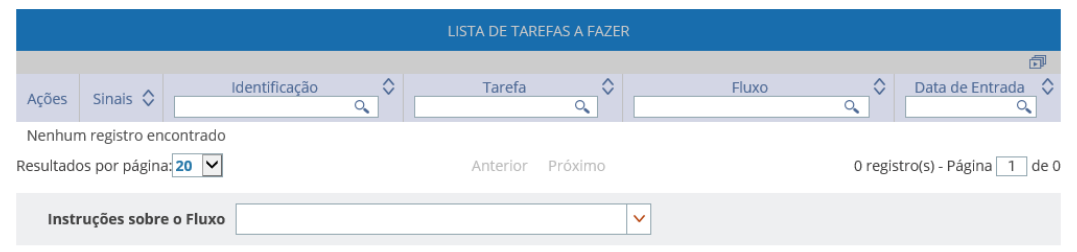

Secretaria de Gestão de Pessoas - SGP | Esplanada dos Ministérios - Bloco C - 7º Andar - Brasília-DF - 70046-900 | Telefone: 0800-9782328

#### 

# Situação do Requerimento:

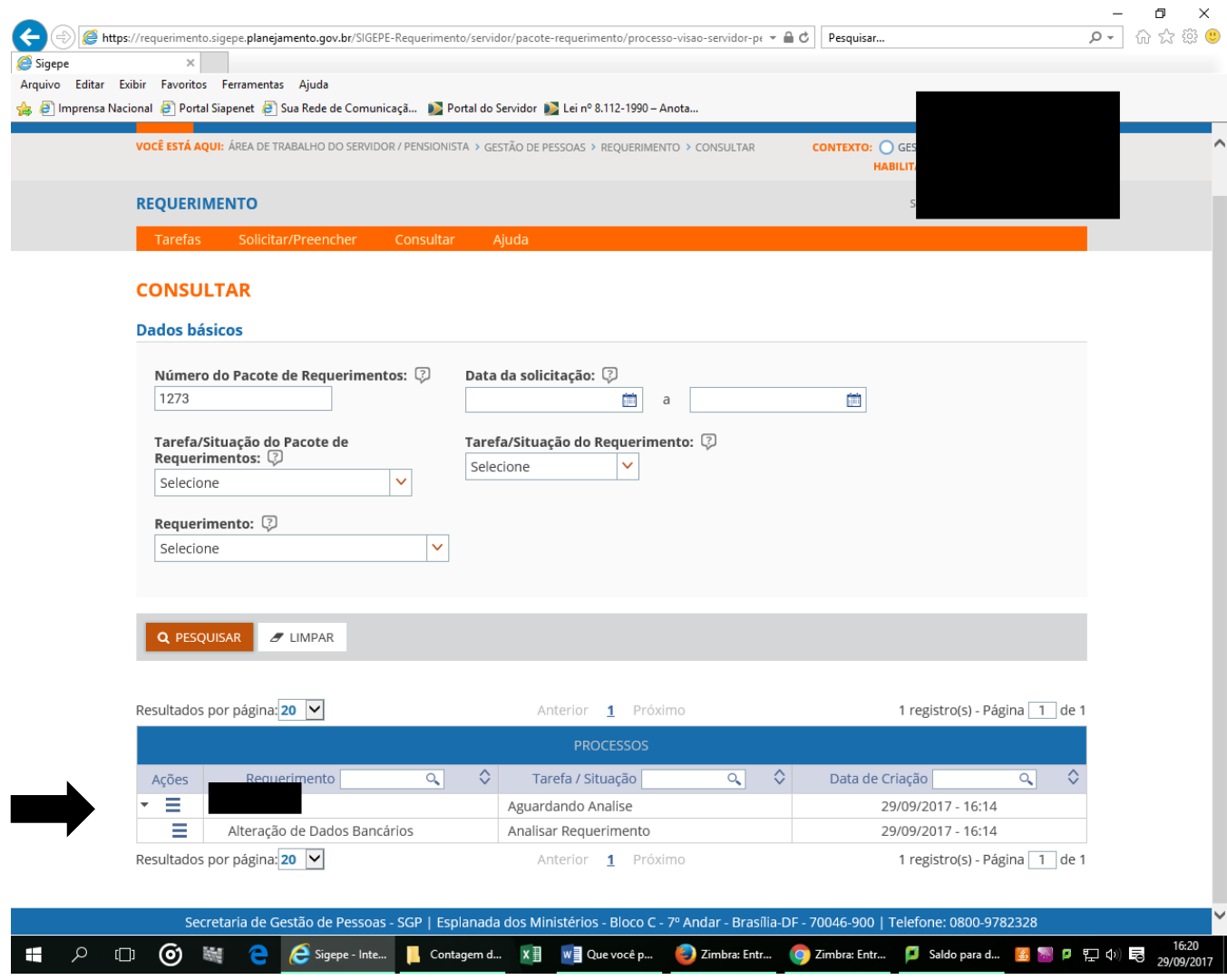